# **Документация на программный комплекс на основе 1С "ВесыСофт: Весовой терминал"**

#### **Первоначальные инструкции**

- [Состав системы и требование к оборудованию](http://docuwiki.vesysoft.ru/doku.php?id=1svt:treboborudsostav)
- [Инструкция. Первоначальная установка и настройка системы](http://docuwiki.vesysoft.ru/doku.php?id=1svt:install)
- [Подключение к облачному WEB Серверу](http://docuwiki.vesysoft.ru/doku.php?id=webserver:install)

### **Руководства**

- [Руководство пользователя конфигурации 1С ВесыСофт: Весовой терминал](http://docuwiki.vesysoft.ru/doku.php?id=1svt:manual)
- [Руководство администратора конфигурации 1С ВесыСофт: Весовой терминал](http://docuwiki.vesysoft.ru/doku.php?id=1svt:manual_admin)
- [Встроенная система обмена данными с конфигурациями 1С](http://docuwiki.vesysoft.ru/doku.php?id=1svt:xml)
- [Регламентные операции ПО "ВесыСофт: Весовой Терминал"](http://docuwiki.vesysoft.ru/doku.php?id=1svt:reglament)
- [Настройка автоматической отправки отчетов](http://docuwiki.vesysoft.ru/doku.php?id=1svt:autoreport)
- [Обновление поставки конфигурации](http://docuwiki.vesysoft.ru/doku.php?id=1svt:update)

### **Пошаговые инструкции весовщика**

- [Пошаговая инструкция для весовщика](http://docuwiki.vesysoft.ru/doku.php?id=1svt:instruction)
- [Пошаговая инструкция для весовщика. Поосное взвешивание](http://docuwiki.vesysoft.ru/doku.php?id=1svt:1spoosndlinplat)
- [Пошаговая инструкция для весовщика \(режим "Тара из базы"\)](http://docuwiki.vesysoft.ru/doku.php?id=1svt:instruction2)
- [Пошаговая инструкция для весовщика. Взвешивание вагонов](http://docuwiki.vesysoft.ru/doku.php?id=1svt:instruction_vagon)

## From: <http://docuwiki.vesysoft.ru/> - **Документация на программное обеспечение для весовых систем**

Permanent link: **<http://docuwiki.vesysoft.ru/doku.php?id=1svt:1svt>**

Last update: **2021/07/13 09:45**

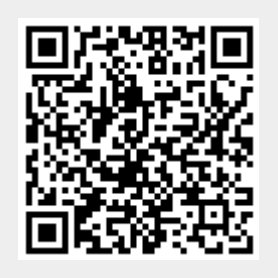